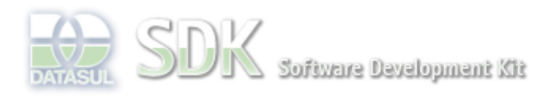

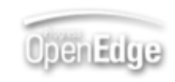

Search

Dashboard > SDK - Software Development Kit - v.1.0 > ... > Tools > Tools Library > Metadados > Visão Geral > Eventos > ABLScript > OPENFLEXFORM function

Log In  **Home** Específicos Flex Getting Started Java Processo Datasul Progress Tools Trilhas User **Page Operations Browse Space** SDK - Software Development Kit - v.1.0 **OPENFLEXFORM function** Added by Claudio Montenegro, last edited by Claudio Montenegro on Fev 24, 2011 (view change) Labels (None) Abre um formulário Flex como WINDOW(janela modal - popup) ou VIEW (tab). **Syntax** OPENFLEXFORM( moduleName, resourceName, WINDOW | VIEW, description, [params]). **moduleName** Nome do módulo do recurso. **resourceName** Nome do recurso. **WINDOW** Abre o formulário em uma janela modal (tipo POPUP). **VIEW** Abre o formulário em uma nova TAB. **description** Descrição do recurso.

## **params**

Variável do tipo TEMP-TABLE onde cada campo corresponde a um parâmetro. Essa TEMP-TABLE deve ser populada com apenas um registro.

Esse parâmetro é opcional.

## **Exemplos**

```
DEFINE TEMP-TABLE params
    FIELD codigoFornecedorAtual AS INTEGER.
CREATE params.
params.codigoFornecedorAtual = 8900.
 OPENFLEXFORM("fnd.swf", "fnd.FornecedorVPM", VIEW, "Fornecedor VPM", params).
```
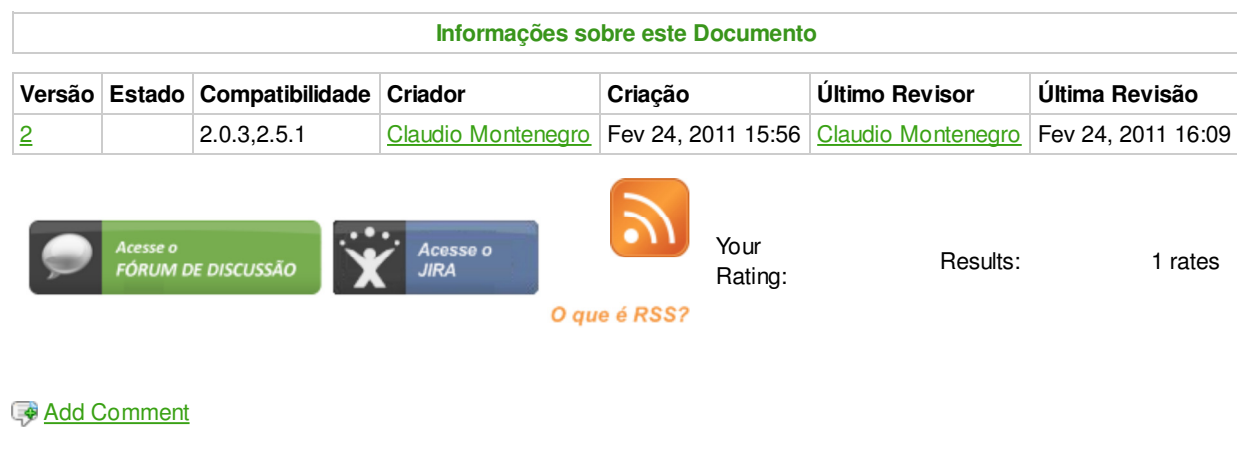

Powered by Atlassian Confluence 2.8.0, the Enterprise Wiki. Bug/feature request - Atlassian news - Contact administrators